# 1 R R 1 G A T 1 O N

Ì

0

KB.

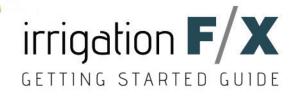

#### Preface

Irrigation design is an exceedingly complex science that demands precision. In developing Irrigation F/X, our irrigation design software plugin for AutoCAD, we set out to provide a powerful design tool that marries unprecedented functionality with intuitive features and full customization.

This guide will show you the available tools and techniques for creating an intelligent irrigation system design using our software, including:

- Selecting and placing a water source
- Specifying pipe classes and types for your region and the needs of your site
- Creating an equipment inventory from a gigantic database of manufacturers
- Configuring and placing your equipment
- Sizing your pipes and checking for errors at the click of a button
- Performing automatic calculations to determine the necessary pressure and flow for each portion of your system design
- Building a variety of irrigation schedules and reports
- Customizing everything from text and callout styles to layer colors and equipment symbols

We don't just simplify the principles of irrigation. We take care of the calculations and other heavy lifting, allowing you to get back to designing.

Jeremiah Farmer CEO, Land F/X

# Contents

#### Contents

Page

| Preface                                                                                   |                |
|-------------------------------------------------------------------------------------------|----------------|
| The Irrigation F/X Ribbons (Use this spread as a reference for locating all tools shown i | n this guide.) |
| General Preferences                                                                       |                |
| Start Your First Project                                                                  | 2              |
| Set the Scale                                                                             |                |
| Irrigation Preferences                                                                    | 4              |
| Equipment Definitions                                                                     | <u> </u>       |
| Add (Specify) Irrigation Equipment                                                        |                |
| Schematic Irrigation                                                                      |                |
| Place Equipment                                                                           |                |
| Circuiting                                                                                | <u> </u>       |
| Draw Lateral & Mainline Pipe                                                              |                |
| Check for Errors                                                                          |                |
| Size Lateral Pipe & Valve Schedule                                                        | <u> </u>       |
| Size Mainline Pipe & Critical Analysis                                                    |                |
| Edit Your System Design                                                                   |                |
| Pipe Labels & Valve Callouts                                                              | <u> </u>       |
| Irrigation Schedule                                                                       |                |
| Watering Schedule & Runtime Schedule                                                      | 20             |
| Irrigation Power Tips                                                                     | 21             |

# Appendix

| Irrigation F/X Pen Color & Weight Standards                      | 23 |
|------------------------------------------------------------------|----|
| Layer Colors & Lineweights                                       | 24 |
| Irrigation Symbols – Scaled As They Would Appear in Your Drawing | 25 |

www.landfx.com support@landfx.com +1 805-541-1003 Skype: LandFX

Print your Support ID here for reference:

# The Irrigation F/X Ribbons

■ Use this spread as a reference for locating tools described in this guide. Most tools you'll need for planting are located on the F/X Irrigation ribbon. A few are on the F/X Admin ribbon.

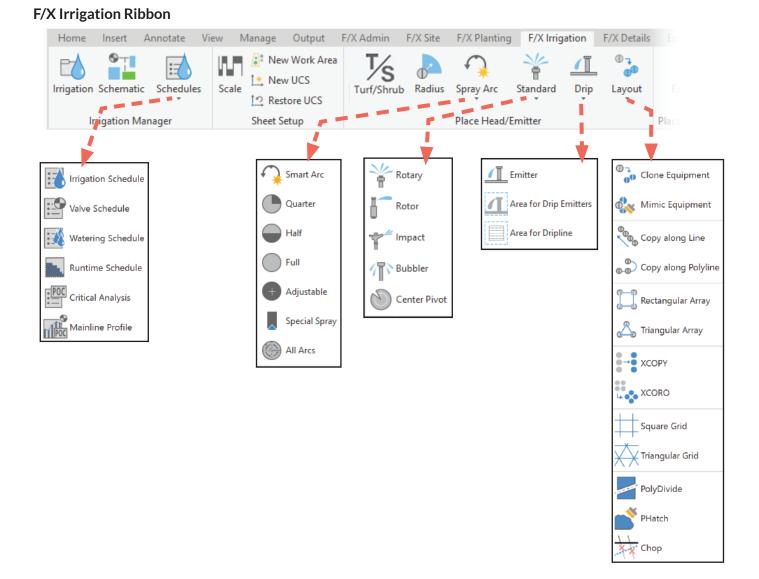

#### F/X Admin Ribbon

| Home  | Insert    | Anno | otate        | View     | Man    | age        | Output      | Expr | ess Tools | F/X Admin    | F/  |
|-------|-----------|------|--------------|----------|--------|------------|-------------|------|-----------|--------------|-----|
| الرحا |           |      | <b>8</b> ° N | ew Work  | Area   | <b>† *</b> | New UCS     | *    | Evad Laye | ers          | 0   |
|       | Project   |      | []] N        | ew Viewp | oort   | †⊅         | Restore UCS | 4    | Save Laye | ers          | Lav |
|       | Manager   |      | 🚯 Ba         | atchMan  |        | *          | Nuke        | ÷    | Convert L | ayer Colors. | Toc |
| Pro   | ject Setu | р    |              | Sł       | neet S | etup       | )           |      |           | Layers       |     |

# The Irrigation F/X Ribbons

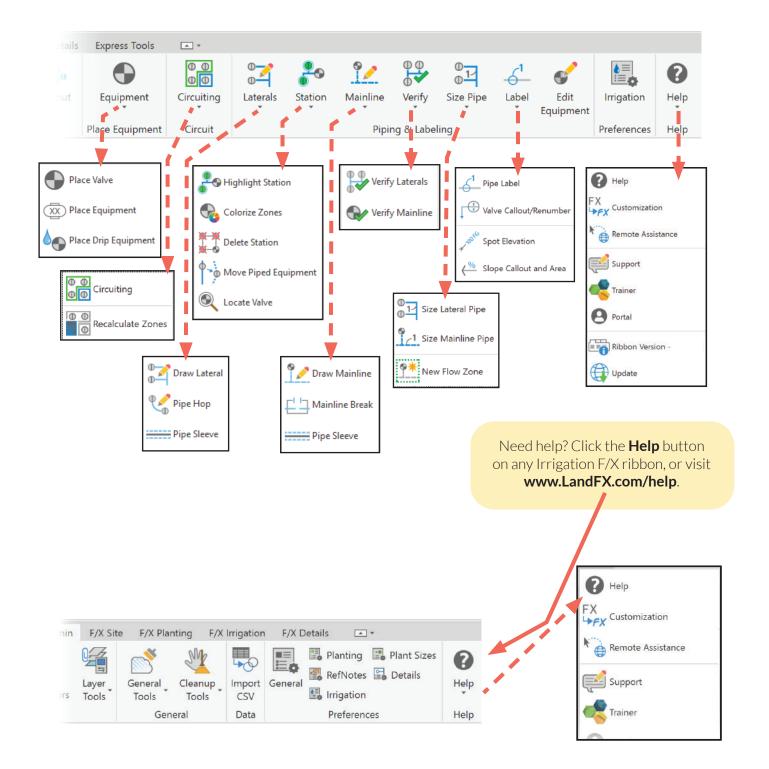

Use the General Preferences to customize your text styles and layers.

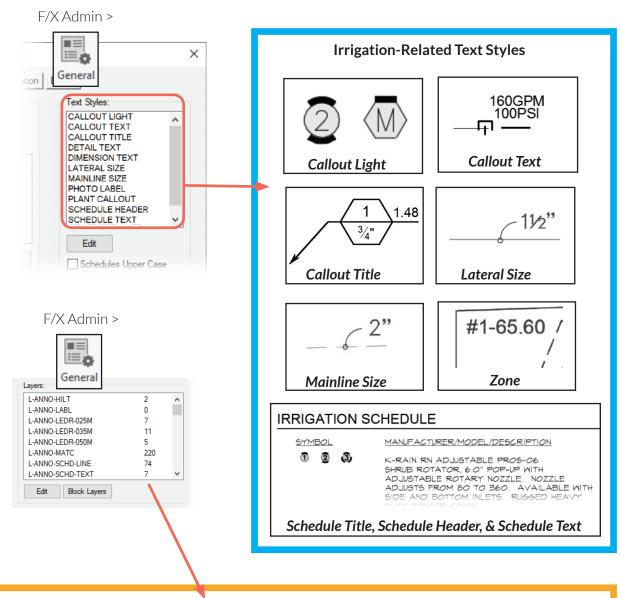

#### Layer Settings

You can also configure your layer settings, including layer colors, from the General Preferences. See page 24, as well as our *Customization Getting Started Guide*, for instructions.

Irrigation-related objects, such as equipment and callouts, are all placed on specific layers whose names begin with **LI**-. Each layer has its own specific purpose, and everything is placed on the correct layer automatically. As a result, you have a level of fine control that ensures that all your equipment is in the correct location and layer.

■ First, you'll need to start a project, which will enable a connection between AutoCAD and the Irrigation F/X database. Starting a project allows you to associate manufacturer data with an object in the drawing.

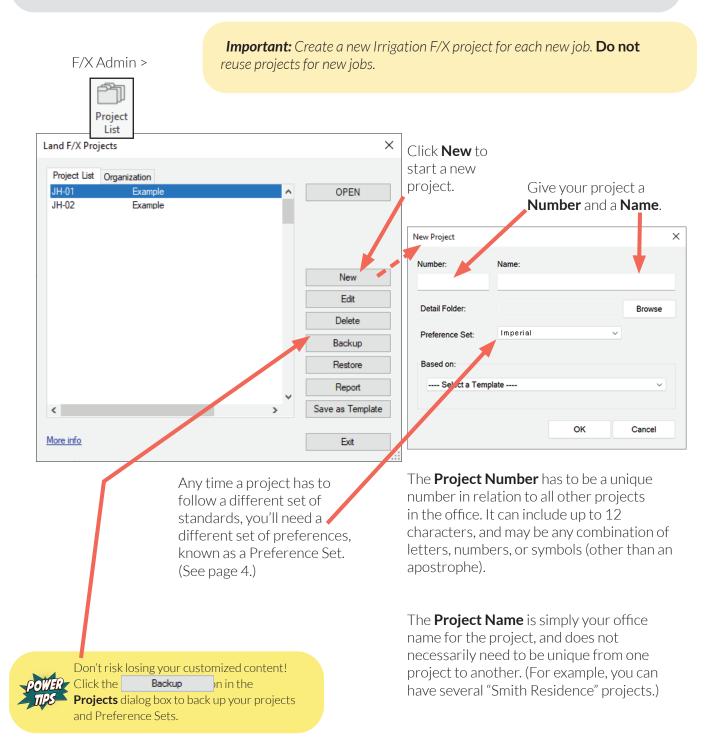

#### Set the Scale

Scale is critical in your initial sheet setup. It determines how information and symbols display, how they will appear in the final product, and, in the end, how they will plot.

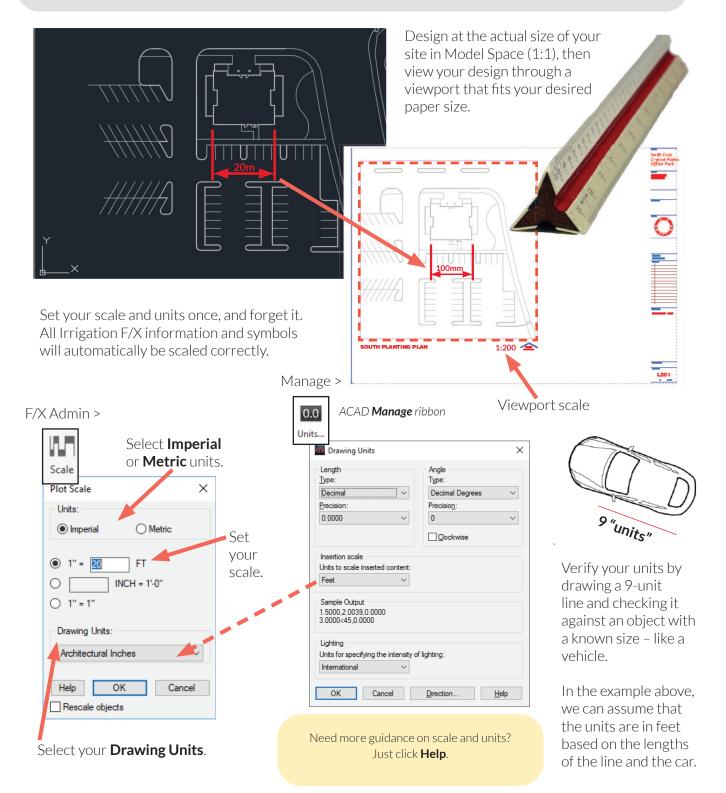

Set your Irrigation Preferences, then place your equipment. Changing your Preferences will not affect any equipment that is already placed in your drawing.

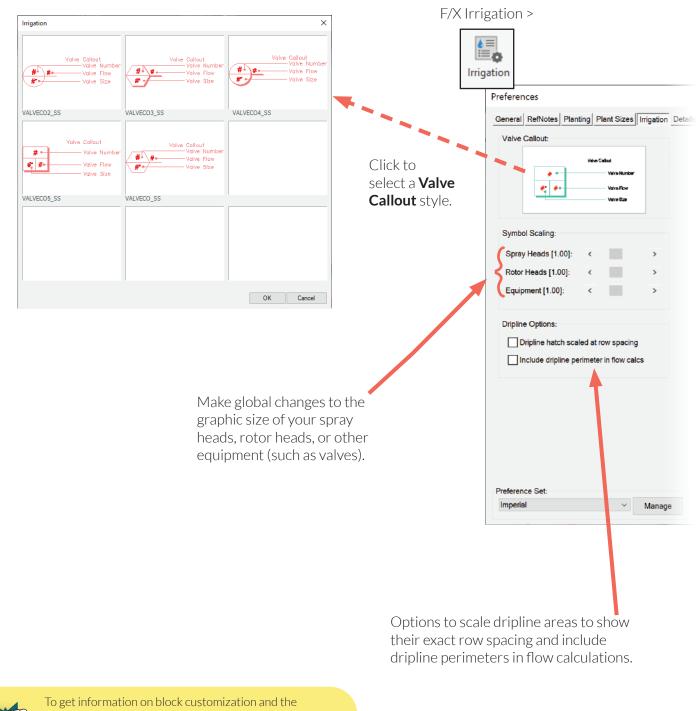

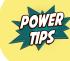

To get information on block customization and the Irrigation Preferences, and to see our Irrigation Spray Family Symbols, download our *Irrigation Getting Started Guide* at www.landfx.com/docs/irrigation.

### **Irrigation Preferences**

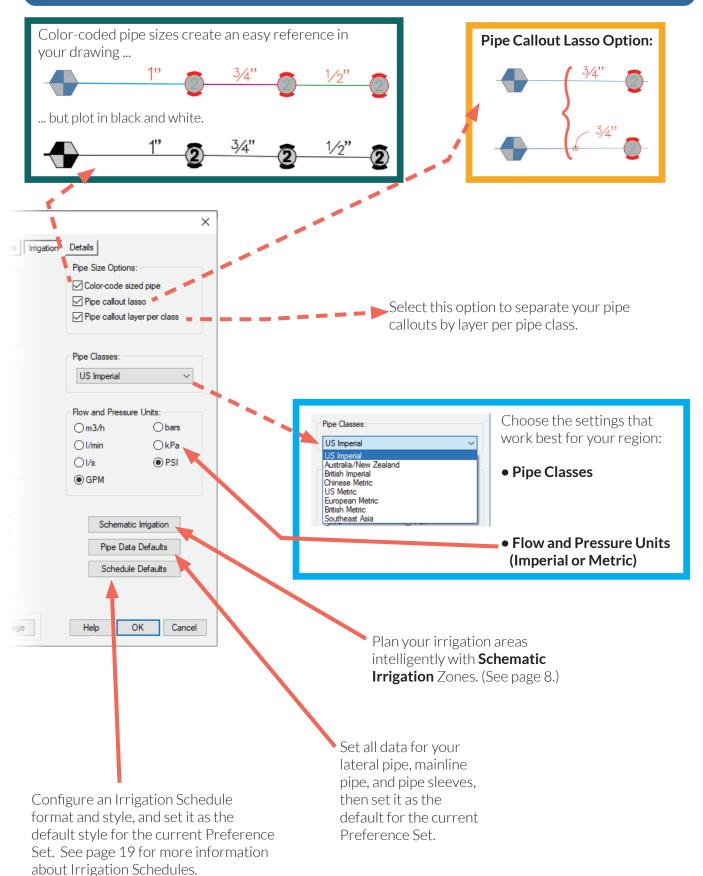

#### **Equipment Definitions**

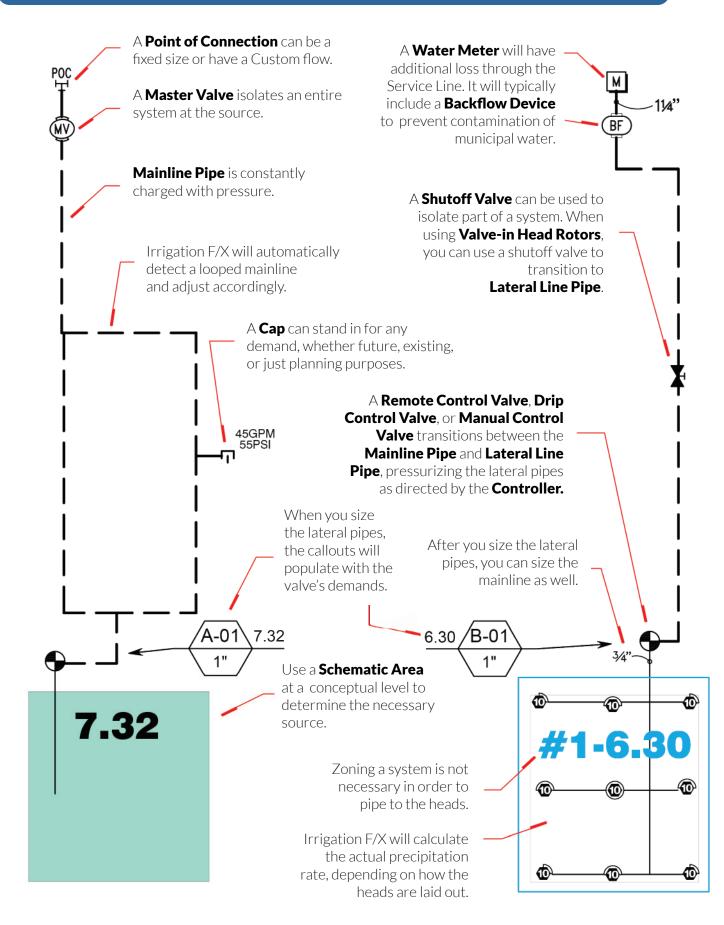

# Add (Specify) Irrigation Equipment

Adding equipment from the Irrigation F/X database requires an Internet connection. The information is pulled from our server and stored locally. When you add equipment to your project, the Irrigation Preferences will be applied to it.

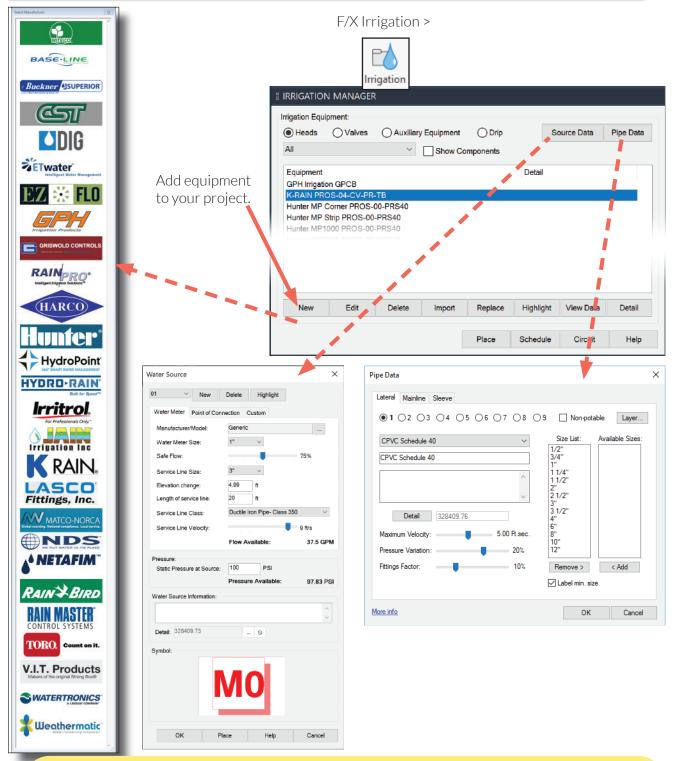

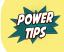

After adding all your equipment to the Irrigation Manager, create a schedule with the **Entire Palette** option checked. You can then use the schedule as an inventory of all equipment you've added.

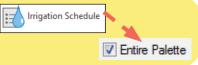

7

#### Schematic Irrigation

Our Schematic Irrigation tool helps you calculate the size of your water source, form an initial idea of what your flow totals might be, determine a watering window, and produce quick trade-off studies. It's a great way to estimate your system design's potential needs before placing your heads.

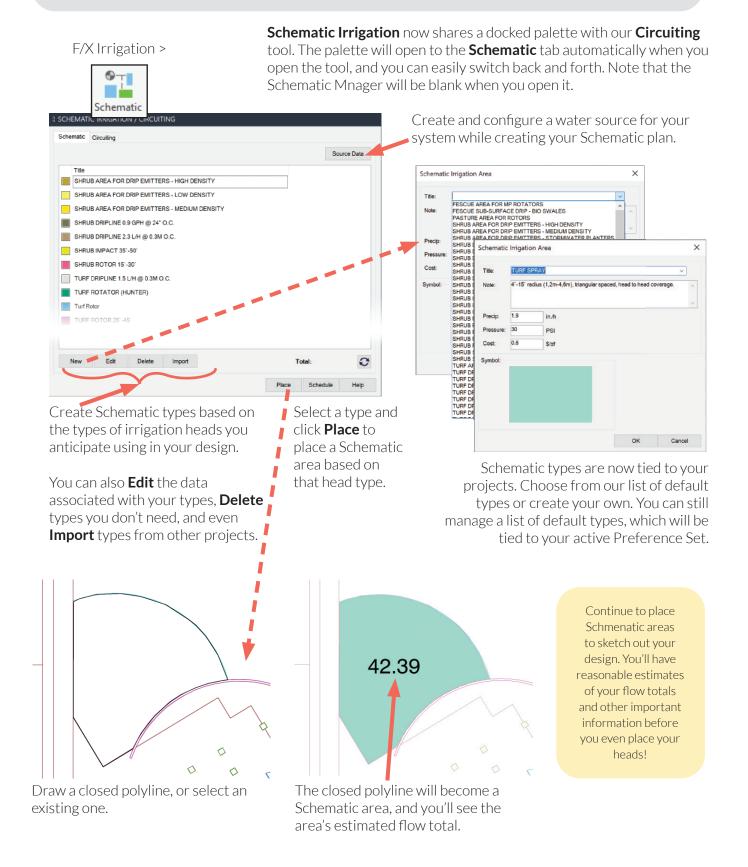

### **Place Equipment**

• Once you've specified your equipment inventory and determined the necessary flow rates for your design, you're ready to start building your irrigation system. You can place equipment directly from the Irrigation Manager.

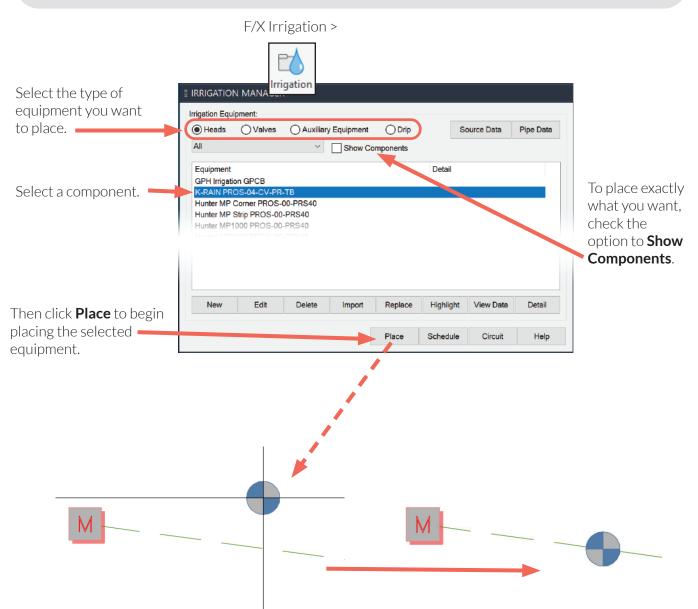

Click to place the component in your drawing. The example above shows a valve being placed on a mainline, where it's automatically connected.

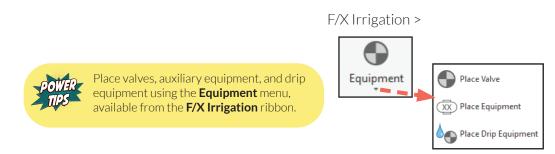

# Place Equipment

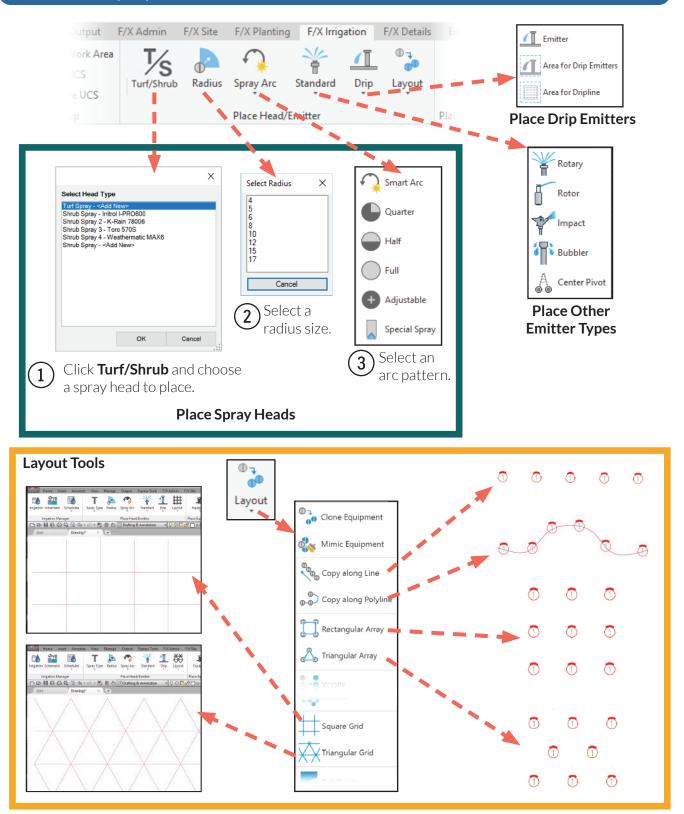

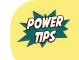

We highly recommend using our **Schematic Irrigation** tool to create a preliminary analysis of your design (see previous page). You can then place your actual equipment knowing that you've set up a viable model of your system's flow requirements.

#### **Place Equipment**

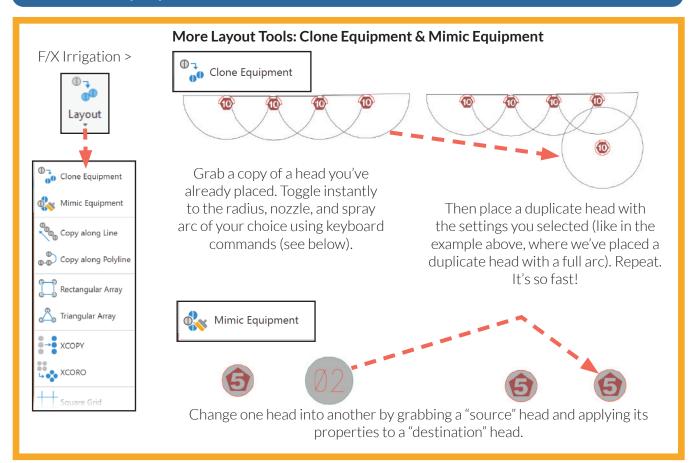

#### **Keyboard Commands**

To speed up your workflow, use our keyboard commands for placing equipment. To see the dialog box showing all the keyboard commands (pictured to the right), press the  $\kappa$  key on your keyboard while placing heads.

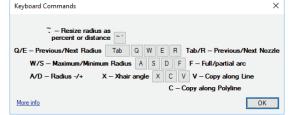

#### **Toggle When Placing Heads**

Use the following keys to toggle between different options when placing heads:

- ~/ ·: Resize the coverage radius of a head as a percentage or distance.
- Q/E: Toggle to the previous/next coverage radius. (Example:  $5' \rightarrow 8' \rightarrow 10'$ , etc.)
- Tab/R: Toggle to the previous/next available nozzle. (Example:  $Q \rightarrow H \rightarrow T \rightarrow F$ , etc.)
- W/S: Toggle to the minimum/maximum available coverage radius. (Example: 75% → 100%, etc.)
- **D/A:** Toggle up/down in coverage radius size. (Example:  $75\% \rightarrow 80\% \rightarrow 85\% \rightarrow 90\%$ , etc.). You'll toggle between distances or percentages, depending on what you've set with the ~ and keys.
- **F:** Toggle to a full/partial arc.
- **C/V:** Copy equipment along a polyline / line.

#### Snap Equipment to a Specific Angle in Your Drawing

Use **X** key to fire our **Xhair Angle** tool. The cursor crosshairs will "snap" to an angle in your drawing.

Click a polyline to snap to its angle, or type your desired angle in the Command line. Then place your equipment.

### Circuiting

Group your heads into stations, or zones, using our Circuit tool. You can group similar head types, plant materials, exposures, rotor types, arc types ... it's all up to you.

**Circuiting** now shares a docked palette with our **Schematic Irrigation** tool. The palette will open to the **Circuiting** tab automatically when you open the tool, and you can easily switch back and forth.

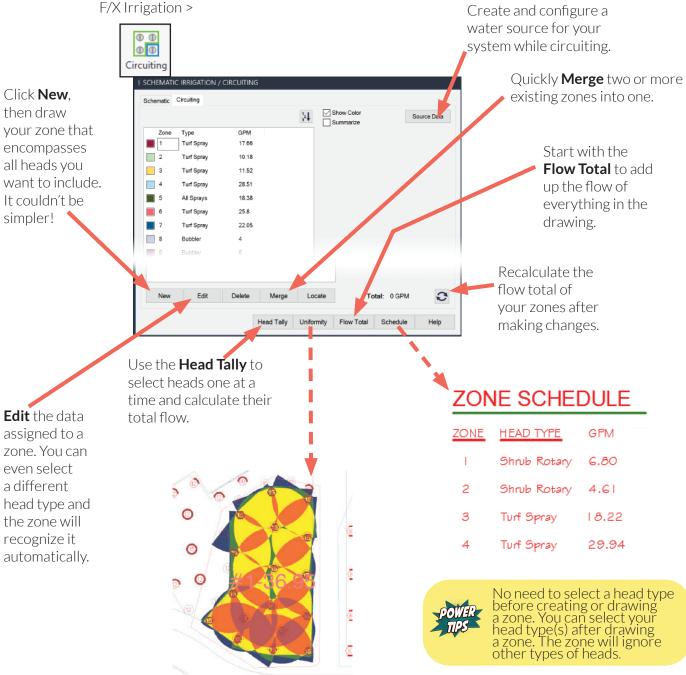

Use the **Uniformity** tool to create a color-coded analysis of the head coverage in your design.

12

#### Draw Lateral & Mainline Pipe

■ Our pipe drawing tools make piping incredibly simple. Just select whether you want to draw lateral or mainline pipe. Then connect the dots – the pipe is a polyline that grabs onto equipment.

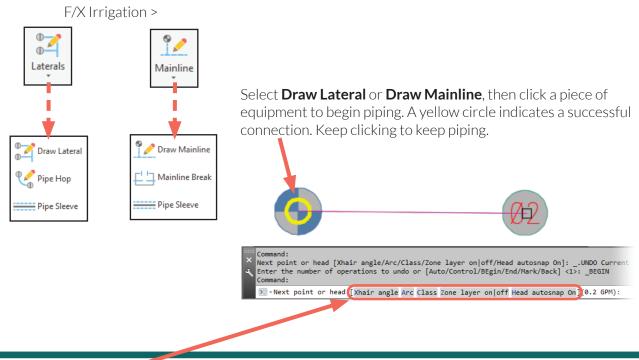

#### Keyboard Commands

While you're drawing pipe, you'll see a list of keyboard commands in the Command line. Press any of the following keys on your keyboard for even quicker piping:

• [Xhair angle]: Type x to fire our Xhair Angle tool, which allows you to "snap" the cursor crosshairs to an angle in your drawing. Select an existing polyline to snap to its angle, or type your desired angle in degrees.

• [Arc]: Type **A** to draw an arc of pipe.

• [Class]: Type C to toggle between the pipe classes you've added to your project. Different pipe classes will be assigned different linetypes, and the length of each class you use will be recorded separately. See page 5 of this Guide for details on setting pipe classes. You can also use the number keys (1 through 9) to toggle to the corresponding pipe class.

• [Zone layer on | off]: Type z to toggle Zone (Circuit) layers on and off. See page 12 of this guide for details on our **Circuiting** tool.

• [Head autosnap]: Type **H** to toggle our **Head AutoSnap** tool on and off. When **Head AutoSnap** is enabled, your pipe will connect to heads automatically as you pass over them – no need to click. It's a great way to speed up the piping process in projects large and small.

• [Toggle layers]: When drawing mainline, type **T** to toggle all non-mainline layers on and off.

• [Undo]: Type **u** to undo a pipe, unhooking it from a component or fitting you've clicked.

#### Check for Errors

Checking an irrigation plan for errors was once a long, tedious process. No more! With our errorchecking tools, you can scan your entire drawing instantly with the click of a button.

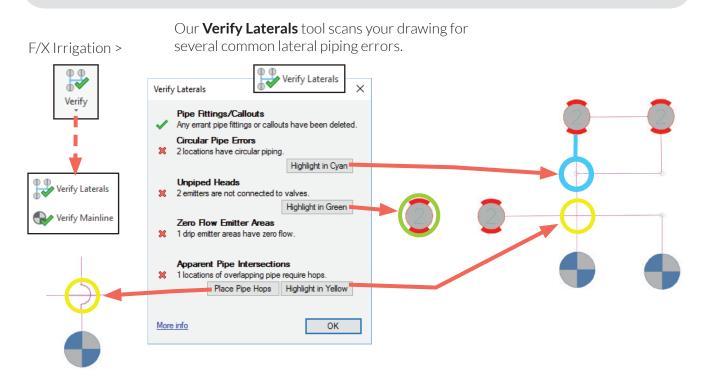

Before sizing the mainline, use our updated **Verify Mainline** tool to ensure that your system design is error free.

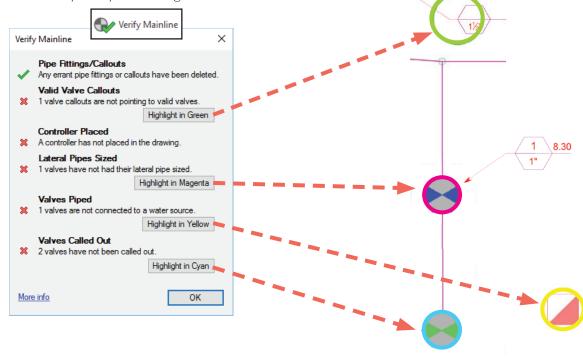

#### Size Lateral Pipe & Valve Schedule

• Our instant pipe-sizing tools automatically apply the Hazen-Williams formula to your pipes based on the performance data of your equipment. Size your laterals with a click.

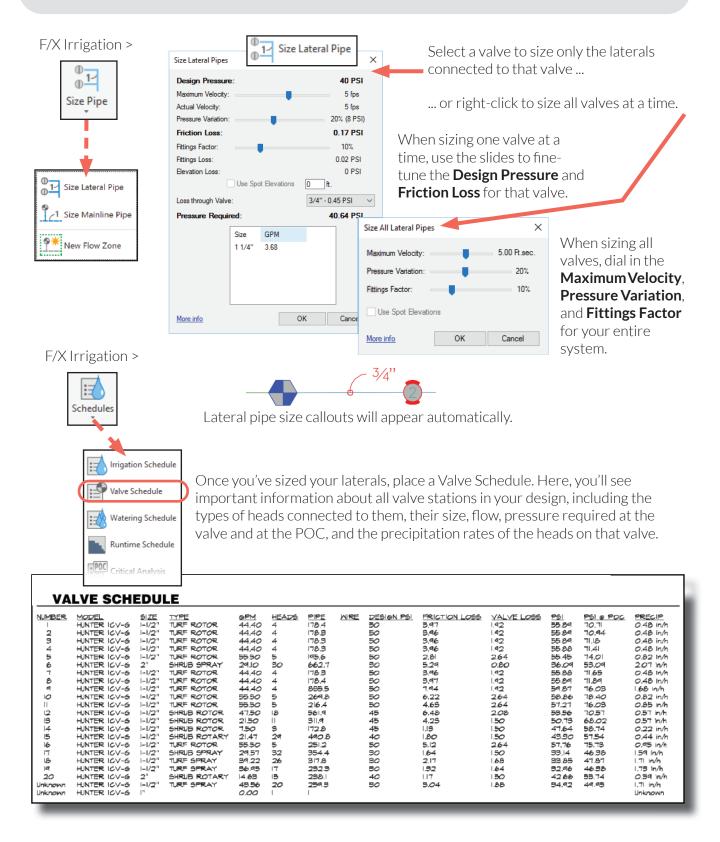

15

# Size Mainline Pipe & Critical Analysis

Sizing your mainline pipe is just as quick as sizing your laterals. Click a button, select the number of valves that will operate at a time, and your mainline is sized.

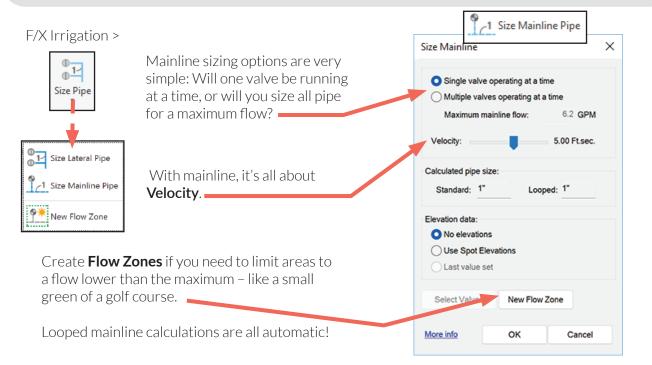

When you size the mainline, you'll automatically generate a Critical Analysis of your system design. This report includes some extremely important data about your system, including available pressure and flow.

The Critical Analysis is a report that provides the flow and pressure statistics of your system design.

| Critical Analysis                                                                                                    | ×                                                                                                    |
|----------------------------------------------------------------------------------------------------|----------------------------------------------------------------------------------------------------|
| FLOW AVAILABLE<br>Water Meter Size:<br>Flow Available:                                                                                                    | 2"<br>120.00 gpm                                                                                                   |
| PRESSURE AVAILABLE<br>Static Pressure at POC:<br>Elevation Change:<br>Service Line Size:<br>Length of Service Line:<br>Pressure Available:                                                                                                    | 95.00 psi<br>5.00 ft<br>4''<br>20.00 ft<br>93.00 psi                                                               |
| DESIGN ANALYSIS<br>Maximum Multi-valve Flow:<br>Flow Available at POC:<br>Residual Flow Available:                                                                                                    | 120.00 gpm<br>120.00 gpm<br>0.00 gpm                                                                               |
| Critical Station:<br>Pressure Req. at Critical Station:<br>Loss for Ritings:<br>Loss for Main Line:<br>Loss for POC to Valve Elevation:<br>Loss for Backflow:<br>Loss for Water Meter:<br>Critical Station Pressure at POC:<br>Pressure Available:<br>Residual Pressure Available: | 9<br>59,87 psi<br>0.48 psi<br>4.75 psi<br>0.00 psi<br>10.00 psi<br>11.30 psi<br>86.40 psi<br>93.00 psi<br>6.60 psi |
|                                                                                                    | ОК                                                                                                    |

The most important item in the Critical Analysis is the **Residual Pressure Available**, the last number in the analysis. If your system has insufficient residual pressure, this item will appear as a negative number. The maximum flow should have been controlled with the Circuiting process (see page 12), and should not have been exceeded if this process were completed correctly.

> You can also place a Critical Analysis in your drawing manually.

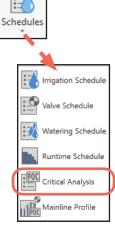

F/X Irrigation >

#### Edit Your System Design

• Once you've piped your equipment, you'll inevitably need to make edits, delete components, and move equipment around. Use our editing tools to make the necessary changes without losing your connections.

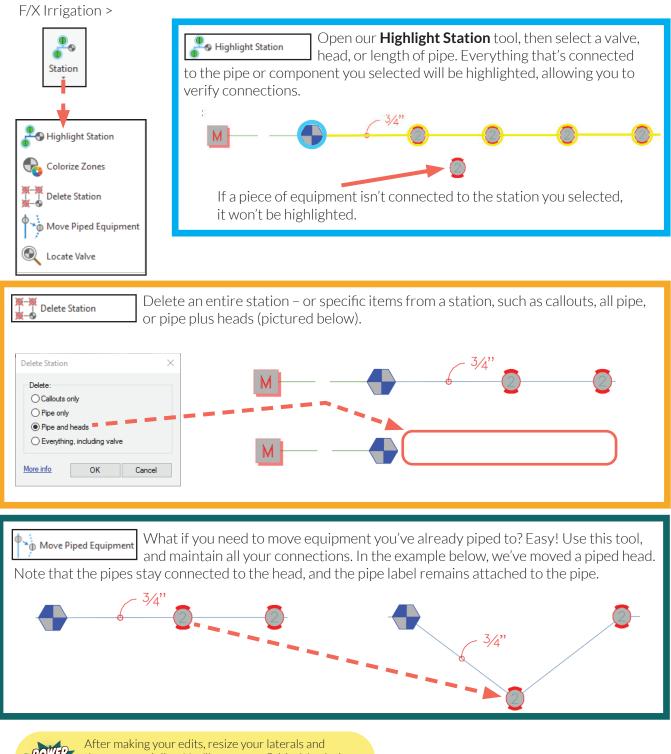

After making your edits, resize your laterals and then your mainline. You'll see a new Critical Analysis, which will provide the pressure and flow stats you need. And remember: You have our **Verify Laterals** and **Verify Mainline** tools to help you along the way.

#### Pipe Labels & Valve Callouts

F/X Irrigation >

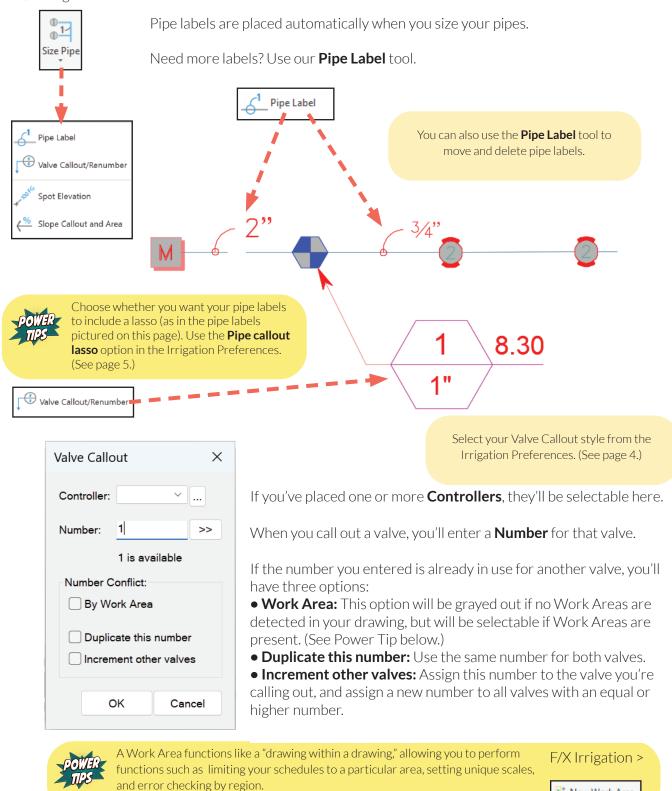

📑 New Work Area

### Irrigation Schedule

#### 19

#### F/X Irrigation >

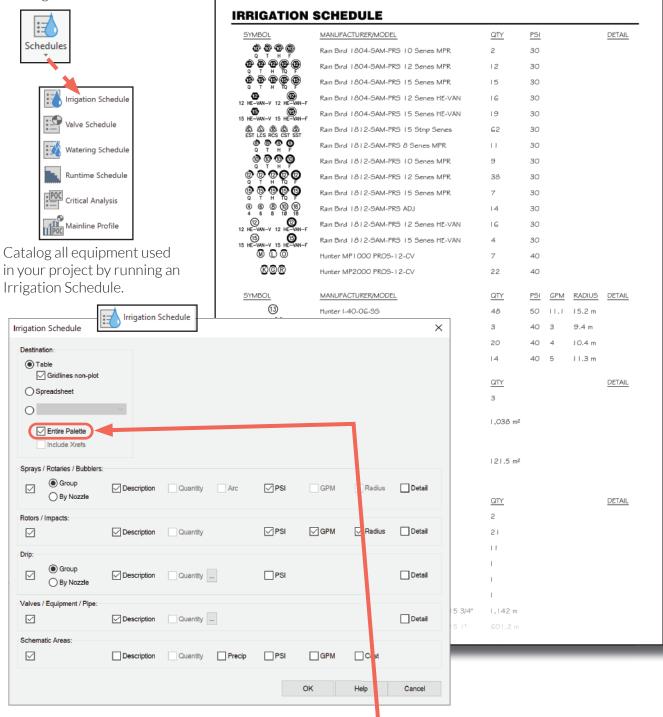

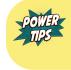

We recommend placing an Irrigation Schedule with the **Entire Palette** option checked after you've added all your equipment to your project but before you've placed any equipment in your drawing. You can then use this initial schedule as an inventory of your equipment for your reference throughout the life of the project.

# Watering Schedule & Runtime Schedule

#### F/X Irrigation >

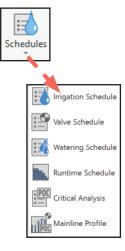

The Watering Schedule displays the time required to apply a certain amount of water on a weekly basis. It's a valuable resource for systems with one valve running at a time.

| WAT    | ERING SCHED           | ULE                   |           |          |              |                   |                   |
|--------|-----------------------|-----------------------|-----------|----------|--------------|-------------------|-------------------|
| IUMBER | MODEL                 | TYPE                  | PRECIP    | mm/WEEK. | MIN,/WEEK    | L/WEEK.           | UDAY              |
| 1      | Rain Bird PEB         | Shrub Spray           | 43.2 mm/h | 25.4     | 36           | 5.810             | 1,937             |
| 2      | Rain Bird PEB         | Shrub Spray           | 37.6 mm/h | 25.4     | 41           | 5.634             | 1,878             |
| 3      | Rain Bird PEB         | Shrub Spray           | 42.2 mm/h | 25.4     | 37           | 4.331             | 1,444             |
| 4      | Rain Bird PEB         | Shrub Spray           | 35.6 mm/h | 25.4     | 43           | 6,382             | 2,127             |
| 5      | Rain Bird PEB         | Shrub Spray           | 51.1 mm/h | 25.4     | 30           | 3,305             | 1,102             |
| G      | Rain Bird PEB         | Turf Spray            | 43.2 mm/h | 38.1     | 53           | 7.147             | 2,382             |
| 7      | Rain Bird PEB         | Turf Spray            | 43.2 mm/h | 38.1     | 53           | 7,790             | 2,597             |
| 8      | Rain Bird PEB         | Turf Spray            | 42.7 mm/h | 38.1     | 54           | 8,678             | 2,893             |
| 9      | Rain Bird PEB         | Shrub Rotary          | 10.4 mm/h | 25.4     | 147          | 11,798            | 3,933             |
| 10     | Rain Bird PEB         | Shrub Rotor           | 10.9 mm/h | 25.4     | 140          | 15,369            | 5,123             |
| 11     | Rain Bird PEB         | Shrub Rotor           | 28.4 mm/h | 25.4     | 54           | 9,607             | 3,202             |
| 12     | Rain Bird PEB         | Shrub Rotor           | 28.7 mm/h | 25.4     | 54           | 16,966            | 5,655             |
| 13     | Rain Bird PEB         | Turf Rotor            | 24.9 mm/h | 38.1     | 92           | 19.328            | 6.443             |
| 14     | Rain Bird PEB         | Turf Rotor            | 23.9 mm/h | 38.1     | 96           | 20,169            | 6,723             |
| 15     | Rain Bird PEB         | Turf Rotor            | 11.9 mm/h | 38.1     | 192          | 32,270            | 10,757            |
| 16     | Rain Bird PEB         | Turf Rotor            | 12.2 mm/h | 38.1     | 188          | 31,598            | 10,533            |
| 17     | Rain Bird PEB         | Turf Rotor            | 12.2 mm/h | 38.1     | 188          | 31,598            | 10,533            |
| 18     | Rain Bird PEB         | Turf Rotor            | 24.4 mm/h | 38.1     | 94           | 19,748            | 6,583             |
| 19     | Rain Bird PEB         | Turf Rotor            | 12.2 mm/h | 38.1     | 188          | 31,598            | 10,533            |
| 20     | Rain Bird PEB         | Turf Rotor            | 12.2 mm/h | 38.1     | 188          | 31,598            | 10,533            |
| 21     | Rain Bird PEB         | Turf Rotor            | 47.5 mm/h | 38.1     | 49           | 8,236             | 2,745             |
| 22     | Rain Bird PEB         | Turf Rotor            | 24.6 mm/h | 38.1     | 93           | 19,538            | 6,513             |
| 23     | Rain Bird XCZ-100-PRF | Area for Dripline     | 19.3 mm/h |          |              |                   |                   |
| 24     | Rain Bird XCZ-100-PRF | Area for Dripline     | 19.3 mm/h |          |              |                   |                   |
| 25     | Rain Bird XCZ-100-PRF | Area for Dripline     | 25.7 mm/h |          |              |                   |                   |
| 26     | Rain Bird PEB         | Turf Rotor<br>TOTALS: | 12.2 mm/h | 38.1     | 188<br>2,298 | 31,598<br>380,094 | 10,533<br>126,698 |

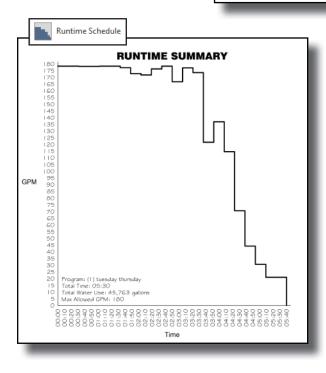

If your system will run multiple valves at a time, we recommend generating a Runtime Schedule, which mimics what a "smart" irrigation controller will do.

The Runtime Schedule calculates and records precipitation per day of watering. It also groups valves together (if you want) and determines the most efficient runtime representing the capability of the mainline in your system.

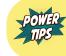

Remember: You can get a preliminary estimate of your system's required flow and precip rates using our **Schematic Irrigation** tool before you even place a head or lay a pipe! (See page 8.)

#### Do not copy valves or heads after piping.

When you copy piped equipment, you're also copying the reference to the linked pipe. As a result, the copy will think it's also connected to the original pipe! Instead, use our **XCOPY**, **XCORO**, or **Match Properties** tools.

#### Use Schematic Irrigation.

It's an amazing tool to calculate the size of the water source required for your system, determine your watering window, and quickly produce trade-off studies.

#### Highlight Station is your best friend.

This tool doesn't just highlight all connected pipe and heads. Try it on a segment of mainline, or on any unpiped equipment. It will highlight all similar instances in the drawing. If you can't locate a certain head, are trying to troubleshoot a mainline connection, or want to query the flow of what you have just piped, leave it to **Highlight Station**.

#### Velocity is everything.

The amount of water flowing is the given – that is, the amount that each sprinkler and emission device will consume at the desired pressure. Therefore, the only variable is the velocity: Delivering that given amount of water at a high velocity will allow you to use smaller pipe but will also generate an incredible amount of pressure loss due to **Friction Loss** (water is really heavy!). Likewise, reducing the velocity will require larger pipes to move the same amount of water but will use less pressure – and be gentler on all your equipment.

#### Irrigation tools can accomplish multiple tasks.

The Valve Schedule can colorize all circuits. Verify Laterals can also check for overlapping pipe. Verify Mainline deletes errant pipe fittings and callouts, reminds you to place a controller, and ensures that valves are connected, have their lateral pipes sized, and are called out. Pipe Label not only places labels but can also move labels, slide them along pipe, delete labels, or move equipment along with its connected pipe. Delete Station can delete lateral or mainline pipe, and it also has options to delete only pipe callouts, only the pipe, everything but the valve, or everything completely.

# Appendix

■ Use the Appendix to help you configure Irrigation F/X to match your layer color & plotting standards. All symbols are shown at their plot scale for your review and customization.

| Irrigation F/X Color & Weight Standards                          | 23 |
|------------------------------------------------------------------|----|
| Layer Colors & Lineweights                                       | 24 |
| Irrigation Symbols – Scaled As They Would Appear in Your Drawing | 25 |

Visit **www.landfx.com/customize** for information on customizing irrigation settings and adding your own symbols.

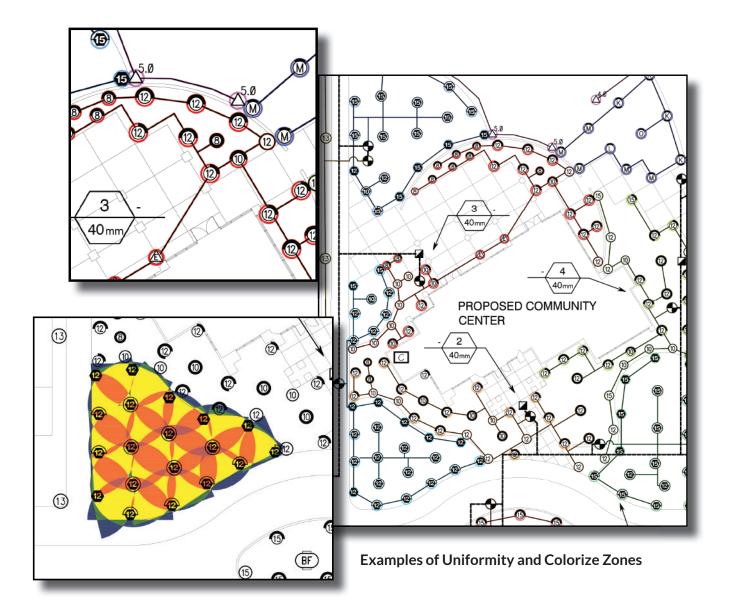

# Irrigation F/X Pen Color & Weight Standards

DOC NO: LandFX/Admin/LFX Pens LFX.ctb

| SOLID      | LINE COLORS            |             |            |              |        |                     | SCREI      | ENED       | LINE COLC  | ORS    |        |
|------------|------------------------|-------------|------------|--------------|--------|---------------------|------------|------------|------------|--------|--------|
| Color      | Description            | Line Sample | Э          |              |        | Dot & Box<br>Sample | SMXX       | - Med      | ium (0.35m | ım)    |        |
| 013M -     | Extra Fine (0.13mm     | 1)          |            |              |        | Sample              | 255        |            |            |        |        |
| 8          | Gray                   |             |            |              |        | · .                 | 254        |            | 6          |        |        |
| 13         | Lt. Brown              |             |            |              |        |                     | 253        |            | 6          |        |        |
| 150        | Lt. Blue               |             |            |              |        |                     | 252        | 30%        | 6          |        |        |
| 191        | Lt. Lavender           |             |            |              |        |                     | 251<br>250 | 40%<br>50% | °          |        |        |
|            |                        |             |            |              |        |                     | 249        | 60%        | <u> </u>   |        |        |
| 025M -     | Fine (0.25mm)          |             |            |              |        |                     | 133        | 0%         |            |        |        |
| 1          | Red                    |             |            |              |        |                     |            |            |            |        |        |
| 4          | Cyan                   |             |            |              |        |                     | SBXX       | - Broa     | d (0.50mm) | )      |        |
| 7<br>15    | White (Black)<br>Brown |             |            |              |        |                     | 141        |            | <u> </u>   |        |        |
| 15         | DIOWII                 |             |            |              |        |                     | 141        | 30%        | <u> </u>   |        |        |
| 035M -     | Medium (0.35mm)        |             |            |              |        |                     | 142        | 10%        |            |        |        |
| 6          | Magneta                |             |            |              |        |                     | 152        | 50%        | 6          |        |        |
| 11         | Lt. Red                |             |            |              |        |                     | 154        | 60%        | ~          |        |        |
| 32         | Brown                  |             |            |              |        | • • •               |            |            |            |        |        |
| 123        | Teal                   |             |            |              |        |                     |            | Wide       | o (1 00mm) |        |        |
|            |                        |             |            |              |        |                     |            |            | ə (1.00mm) |        |        |
| 050M -     | Broad (0.50mm)         |             |            |              |        |                     | 202        |            | ~          |        |        |
| 3          | Green                  |             |            |              |        |                     |            | ,          | •          |        |        |
| 5          | Blue                   |             |            |              |        |                     |            |            |            |        |        |
| 52         | Olive Green            |             |            |              |        | • • •               | SCREI      | ENED       | SOLID FILL | . HATC | ЭН     |
|            |                        |             |            |              |        |                     |            |            |            |        |        |
| 070M -     | Extra Broad (0.70m     | ım)         |            |              |        |                     |            |            |            |        |        |
| 30         | Orange                 | ,<br>       |            |              |        |                     |            |            |            |        |        |
| 74         | Dull Green             |             |            |              |        |                     | 0% 255     |            | 10% 254    | 2      | 0% 253 |
|            |                        |             |            |              |        |                     |            |            |            |        |        |
| 100M -     | Wide (1.00mm)          |             |            |              |        |                     |            |            |            |        |        |
| 40         | Dk. Yellow             |             |            |              |        |                     | 30% 252    | 2          | 40% 251    | 5      | 0% 250 |
|            |                        |             |            |              |        | • • • • •           |            |            |            |        |        |
|            |                        |             |            |              |        |                     |            |            |            |        |        |
|            |                        |             |            |              |        |                     | 60% 249    | 3          | 0% 133     |        |        |
| IRRIGA     | TION LINE COLOR        | S           |            |              |        |                     |            | -          | - /        |        |        |
| Lateral    | Pipe - (0.35mm)        |             | Mainline   | e Pipe - (0. | .70mm) |                     |            | =NFD       | NON-PLOT   |        | )B     |
| 193        | Min                    |             | 43         | Min. —       |        |                     | 11         |            | et to 0%   | UUL    | 511    |
| 193<br>153 |                        |             | 43<br>70   |              |        |                     | 111        | 0          | Lt. Teal   |        |        |
| 160        |                        |             | 22         | _            |        |                     | 211        |            | Lt. Pink   |        |        |
| 113        |                        |             | 00         |              |        |                     |            |            |            |        |        |
| 110        |                        |             | 63         |              |        |                     |            |            |            |        |        |
| 71         |                        |             | 3          |              |        |                     |            |            |            |        |        |
| 21<br>240  |                        |             | 242<br>203 | Max.         |        |                     |            |            |            |        |        |
| 240        | ↓                      |             |            | max.         |        | -                   |            |            |            |        |        |
|            |                        |             |            |              |        |                     | 11         |            |            |        |        |

Click the Block Colors button to change the Irrigation F/X colors to match your office standard.

**First select the Irrigation F/X Layer Colors to be Changed.** See page 23 of this Getting Started Guide for a list of the layer colors used by Land F/X. Review this list, and check whether any color used by our software conflicts with your office standard. You won't need to review every color Land F/X uses – just review the colors used by both Land F/X and your office.

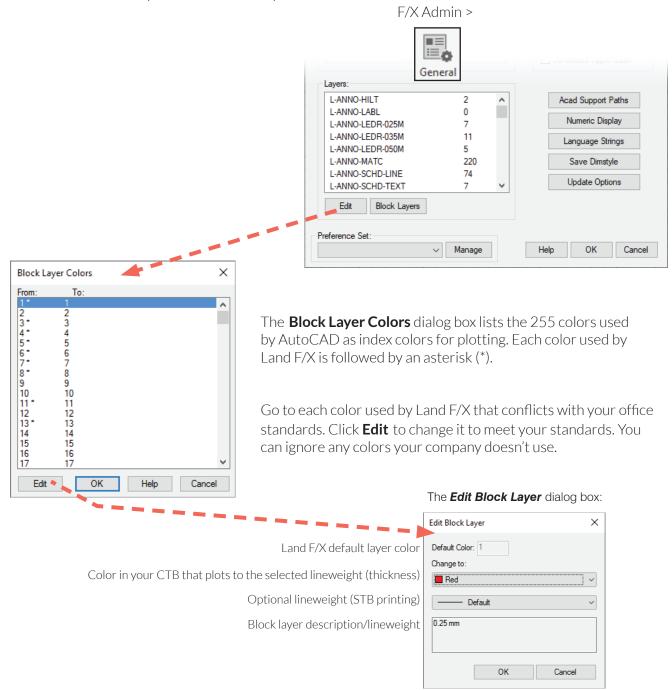

**Create the Plot File:** Edit your CTB file to account for some additional colors, or just edit the **LFX.ctb** file. Visit **www.LandFX.com/docs** for instructions on saving your plot style.

| Revision 2013 SEP 12 | SEP 12                                                                                                    |                                                                                                    |                                                                                                    |                                                        |
|----------------------|----------------------------------------------------------------------------------------------------|----------------------------------------------------------------------------------------------------|----------------------------------------------------------------------------------------------------|--------------------------------------------------------|
| 2' Radius            | FAMILY 1 (Symbols rotate)<br>? Эн F<br>ан F                                                                                                    | FAMILY 2 (Symbols rotate)<br>∧ ☆ Φ<br>♀ H F                                                                                                    | FAMILY 3 (Symbols do not rotate)<br>⊙ ⊖ ©<br>Ω H F                                                                         | FAMILY 4 (Symbols do not rotate)                       |
| 4' Radius            | ФФД<br>ФД<br>С Т Н ТО<br>Г                                                                                                    | 8 8 8 8 8 8 8 8 8 8 8 8 8 8 8 8 8 8 8                                                                                                    | С С С С С С С С С С С С С С С С С С С                                                                                      | Ф Ф Ф Ф Ф Ф Ф Ф Ф Ф Ф Ф Ф Ф Ф Ф Ф Ф Ф                  |
| 5' Radius            | ерферферферферферферферферферферферферфе                                                                                                    | 多 2 9 9 日 9 9 4 8 210日 150 日 510日 150 日 5100日 150 日 5100日 150 日 510日 150 日 510日 150 日 510日 150 日 5101 150 150 150 150 150 150 150 150 15 | (5) (5) (5) (5) (5) (5) (5) (5) (5) (5)                                                                                    | 6) 6) 6) 6) 6) 6) 6) 6) 6)<br>60 0 T 150 H 210 TT TQ F |
| 6' Radius            | ФФ<br>ФП<br>П<br>П<br>Г<br>Г                                                                                                    | ааа (\$)<br>ааа<br>аа<br>аа<br>аа<br>аа<br>аа<br>аа<br>аа<br>аа<br>аа<br>аа<br>аа<br>а                                                                                                    | © © © © ©<br>О Т Н ПО F                                                                                                    | © © © © ©<br>О Т Н П ТО F                              |
| 8' Radius            | ◎ ④ ④ ◎ ⊖ ④ ◎ ④ ④ ○<br>60 ◎ T 150 H 210 T T0 F                                                                                                    | 國國國國國國國國國國國國<br>60 Q T 150 H 210 TT TQ F                                                                                                    | (1) (1) (1) (1) (1) (1) (1) (1) (1) (1)                                                                                    | (3) (3) (3) (3) (3) (3) (3) (3) (3) (3)                |
| 10' Radius           | <ul> <li>♥</li> <li>♥</li></ul> | ор ор од од од од од од ор<br>60 ор 150 H 210 П То F                                                                                                    | (0° (0) (0° (0° (0° (0° (0° (0° (0° (0° (0° (0°                                                                            | (0) (0) (0) (0) (0) (0) (0) (0) (0) (0)                |
| 12' Radius           | © ⊖ ⊖ ⊖ ⊖ ⊖ ⊖ ⊖ ⊕ ⊖<br>60 д т 150 н 210 π то F                                                                                                    | 図日日回日日日<br>60 0 1 150 H 210日 10 F                                                                                                    | (2) (2) (2) (2) (2) (3) (3) (3) (3) (3) (3) (4) (4) (4) (5) (4) (5) (4) (5) (4) (5) (7) (7) (7) (7) (7) (7) (7) (7) (7) (7 | (2) (2) (2) (2) (2) (2) (2) (2) (2) (2)                |
| 15' Radius           | 🕲 🕞 🕲 💭 🚭 💭 💭 🌑<br>60 д т 150 н 210 пт то F                                                                                                    | 🕑 📑 🛁 📑 🚬 🐂 📕 🖬<br>60 д т 150 н 210 пт то ғ                                                                                                    | (5) (5) (5) (5) (6) (5) (6) (5) (6) (6) (6) (6) (6) (7) (7) (7) (7) (7) (7) (7) (7) (7) (7                                 | (5) (5) (5) (5) (5) (5) (5) (5) (5) (5)                |
| 17' Radius           |                                                                                                    | СССССССССССССССССССССССССССССССССССС                                                                                                    | Ω Ω Ω Ω 0 0 0<br>□ T H T T0 F F                                                                                            | (1) (1) (1) (1) (1) (1) (1) (1) (1) (1)                |
| Adj Arc              | © ⊖ ⊙ ⊙ ⊙ ⊙ ⊙<br>4 6 8 10 12 15 17 18                                                                                                    | (a) (a) (c) (c) (c) (c) (c) (c) (c) (c) (c) (c                                                                                                    |                                                                                                    |                                                        |
| 2' Strip             | A A A<br>EST EST2 SST                                                                                                    | ⊠ ⊑ ⊾<br>EST EST2 SST                                                                                                    | ⓓ ⓓ ⓓ ⓓ<br>EST EST2 SST                                                                                                    | 🕲 💩 🚇<br>EST EST2 SST                                  |
| 4',5',6' Strip       | ► ▲ △ ▲ ▲<br>EST CST SST LST RST                                                                                                    | EST CST SST LST RST                                                                                                    | ▲ 魚 魚 魚 魚<br>Est cst sst lst rst                                                                                           | ▲ ▲ ▲ ▲ ▲<br>EST CST SST LST RST                       |
| 4',5',6' Strip       | 🔬 🔬 🟯 🛕 🛣<br>Est cst sst lst rst                                                                                                    | KA KA AA KA KA<br>Est cst sst lst rst                                                                                                    | 🚖 💪 🔕 💪 🏚<br>Est cst sst lst rst                                                                                           | 🚖 🙆 💩 🟠 🏠                                              |
| 9' Strip             | 🛕 🛕 🖾 🕰 🏝                                                                                                    | 🕅 🚺 🖾 👗 🙇<br>9est 9cst 9sst 9lst 9rst                                                                                                    | A A A A A A A A A A A A A A A A A A A                                                                                      | 👰 🙆 🖄 🐴 💁                                              |
| 8' Flat              | Ф<br>Н<br>С<br>Г<br>Г<br>Г                                                                                                    | Х ц<br>П т<br>В с                                                                                                    | В<br>Н<br>Г<br>С<br>Н<br>Г                                                                                                 | (С)<br>С Н Б<br>С Н Г                                  |
| Stream               | ♥ ⊕ ⊕ ♥ ⊕ ₩<br>100 10H 10F 350 35H 35F                                                                                                    | 四日日日日日日日日日日日日日日日日日日日日日日日日日日日日日日日日日日日日                                                                                                    | 00 10H 10F 35Q 35H 35F                                                                                                    | ⊕ ⊕ ⊕ ⊗ ⊗ ⊗<br>100 10H 10F 35Q 35H 35F                 |

LandF/X Irrigation Symbols - Spray Heads The Head symbols are scaled as they would appear in the drawing Revision 2013 SEP 12

TQ r N6-12T0 N6-12F N6-10TQ N6-10F N6-05F N6-15F N6-Ø8 ً₿≞ ⑲▫ (Symbols do not rotate) ٩ ــ 🕲 ė Q T 150 H 210 TT TQ N6-@80 N6-@8-156 N6-@8-210 N6-@810 N6-@8T N6-@81 N6-@817 N **⊜**g ٢ 6 ST2 LST RST N6-04RST2 N6-04LST2 ا لارد N6-84TQ N6-84F 0 T 150 H 210 T Ne-180 Ne-181 Ne-18H-19-219 Ne-191 № ֎ ֎ ֎ ֎ ֎ ֎ ֎ 0 T 150 H 210 T Ne-120 Ne-12-150 H 210 T Ne-120 Ne-12F Ne-12H Ne-12H Ne-12H 0 ⊕ ⊕ ⊕ ⊕ ⊕ ⊕ RST N6-04RST Н ТТ ТО F N6-Ø6H N6-Ø6TQ F I N6-Ø6TT N6-Ø6F NR-15TT Q T H TT TQ F N6-170 N6-17H N6-17T0 F N6-17T N6-17T 99999999 4 6 8 10 12 15 17 18 N6-04A N6-08A N6-12A N6-17A N6-06A N6-10A N6-15A N6-18A 0 Þ ٢ ٩ €ST SST <u>بالج</u> ₿⊔ ۲ 0 ш ـــ 🕲 SST SST N6-#2-SST 0 T 150 H 210 H 0 Me-15-18-15-186-181-15-218 0 0 0 0 0 0 0 0 0 0 0 0 C H E C H E N6-82-FLT N6-8F-FLT T 150 H 210 N6-05-150 N6-05-210 N6-051 0 . N6-Ø2F ٢ **B B** N6-Ø4LST ۲ 6 ٢ 35H ٢ <u>د</u> ک ۲ est ال 2 🕲 N6-04H N6-04T **©** т 🛞 😵 ¢ EST2 N6-02-EST2 Þ ٩ ٢ SST SST N6-04SST EST CST SST 5-04EST2 N6-04SST2 N6-04CST2 N 9CST 9SST 1N6-09CST 05ST Н N6-Ø2H ۲ 0 9 ø **e** ¢ ¢ ¢ FAMILY 8 Q 1 N6-849 N6-847 Q T 1 N6-260 N6-26T N6-Ø4CST SS 🕲 ø ۲ Ē ٢ ¢ 6 G N6-Ø2-EST **Ø** EST NG-04EST 9EST 9EST 46-850 ê ĝ Ð ۲ ٢ 6 G 6 Ø 16-12-60 16-15-60 16-08-60 6-10-60 16-05-60 Þ 9 Ø 8 00 8 Ь 8 ٢ 09 N5-08TQ N5-08F 15-051 **()** (Symbols do not rotate) 0 ـــ 🕲 ш ĕ **@**p ٩ 60 Q T 150 H 210 NS-150 NS-150 NS-15-19-218 NS-151 NS-151 NS-15 NS-151 NS-151 NS-15 NS-151 NS-151 N T LST RST ST NS-B4RST NS-B4LST NS-080 NS-08-150 N5-08-210 N5 -08-60 N5-081 N5-08H N5-08H (▲) (▲) (▲) (▲) (▲) (▲) EST CST SST LST RST NS-04LST2 NS-04LST2 NS-04LST2 NS-04LST2 Q T H TT TQ F NS-Ø60 NS-Ø6H NS-Ø6T0 F NS-Ø6T NS-Ø6T N5-050 N5-05-150 N5-05-10 N5-05-10 N5-05-10 N5-05-11 Q T H TT TQ F NS-170 NS-17H NS-17T0 F NS-17T NS-17TT NS-17F0 4 6 8 10 12 15 17 18 NS-084 NS-08A NS-12A NS-17A NS-06A NS-18A NS-15A NS-18A N5-04T N5-04T N5-04T N5-04F **4 6 8 10 12 15 17 18** ٢ @SST TSSE ٩ SST N5-82-SST **@** 🗆 ـــ 🕲 Þ O H F O H F N5-82-FLT NS-8H-FLT NS-8F-FLT 210 F N5-@2F 210 ٢ ٢ 6 35H © © ğ SSS کے 6 ٢ 35Q Ø Þ т т N5-Ø2-EST2 SST N5-24SST 9SST N5-89SST Н N5-Ø2H EST2 ۲ 100 10F ٥ ٢ 150 ¢ 6 150 Т FAMILY 7 9CST 9CST N5-04CST CST EST N5-@2-EST N5-820 ٢ ٩ G 6 G 0 ⊢ ⊢ N5-840 EST N5-84EST 6 6 9EST 6 G Ø Ø **6** 8 80 6 N4-Ø5F N4-08F N4-15F (⊇ ⊔ 9 FAMILY 6 (Symbols do not rotate) 안 안 @ **@** L ⊚⊾ ш TQ 15T0 TQ N4-12T0 TQ N4-18Tq TQ N4-Ø5TQ N4-08TQ Õ 9 9 6 6 g T LST RST ST2 LST RST N4-044RST2 1 C N4-04T0 N4-04F 0 N4-08-210 N4 N4-08H N4-08TT RST N4-D4RST Ø N4-Ø6-21Ø N N4-Ø6H N4-Ø5TT H TT TQ F N4-Ø6H N4-Ø6T0 F '14-Ø6TT N4-Ø6F  $\begin{array}{c} \textcircled{4} \\ \textcircled{4} \\ \hline 0 \\ \hline 0 \\ \hline$ Q T H TT TQ F N4-170 N4-171 N4-1710 F N4-171 N4-171 N4-17F 350 35H 35F 0 ¶\$1 St 6 000 Þ 0 0 0 0 Þ C T 150 H 210 TT N4-150 H 210 TT N4-151 M -15-218 N4-151 M -15-218 N4-151 M -15-218 M -152 M -152 M 0 ш Þ 山 ① ① UU T 150 H 210 M-18-180 M-18-18-M-18-18-18-18-N4-@2-SST \$st € N4-12-21Ø 6 F N4-Ø2F 6 0 210 210 N4-Ø4LST 6 210 35H SIS IS N4-04H N4-04T 6 0 150 H N4-12-150 N EST CST SST I N4-D4EST CST SST I N4-D4CST2 N4-D4CST2 N4-35Q EST2 N4-02-EST2 6 6 Þ SST SST N4-84SST H N4-Ø2H т Т SSST 9SST 14-Basst N4-Ø6-150 N4-Ø5T ۲ -08-150 6 ø 150 6 Ø 150 EST CSI N4-84ET N4-84CST → 00 L NH-100 L 20 1 4 6 8 N4-04A N4-08A N4-06A N4 9CST 9CST Q T N4-120 N4-N4-12T N4-04T N4-Ø6T Ø N4-08 EST N4-02-EST 6  $\odot$ Ø Q N4-*8*60 N4-PB0 44-840 44-Ø5Q Sest Sest 6 6 σ -08-60 -18-68 -12-60 -05-60 -15-60 ء (٢ ٩ 00 8 6 8 6 00 TO F N3-10TO N3-10F FAMILY 5 (Symbols do not rotate) N3-Ø5F N3-08F V3-15F Q T 150 H 210 TT TQ F N3-120 N3-12-150 N3-12-150 N3-1210 0 N3-121 N3-12H N3-1211 N3-12F ŝ ∞⊥ 10 12 15 ш 18F N3-18F TQ N3-ØBTQ TQ N3-15TQ 15 N3-05T0 5 5 8 8 8 8 8 8 8 150 H 210 T TQ 4 4 4 4 Н П ТО F <sup>N3-04H</sup> N3-04T0 F RST N3-64RST2 6 6 6 6 Н TT TQ F H TT TQ F N3-06H N3-06TQ F N3-06TT N3-06F Q T H TT TQ F N3-170 N3-17H N3-17T0 F N3-17T N3-17T 10 12 15 17 18 M N3-12A N3-17A N3-18A N3-15A N3-18A RST N3-24RST 
 4
 6
 8
 10
 12
 15
 17
 18

 4
 6
 8
 10
 12
 15
 17
 18
 ¶§ Ssr ¥ ₽ T 150 H 210 TT N3-08-150 N3-08-210 N N3-08T N3-08H N3-08TT T 150 H 210 TT N3-15-150 N3-15-210 N N3-15T N3-15H N3-15TT T 150 H 210 TT N3-@5-150 N3-@5-210 N N3-@5T N3-@5H N3-@5TT 60 Q T 150 H 210 TT N3-18-68 N3-180 N3-18-218 N N3-18-68 N3-187 N3-18H N3-187 N3-Ø2-SST 15 15 15 15 ₿ ₿ ₪ Q H F N3-80-ELT N3-86-ELT 10 10 10 12 12 12 ⊠SsT SsT N3-@4LST V3-04LST2 H IS **a** 12 **S** S EST2 N3-@2-EST2 EST CST SST N3-@4EST2 CST N3-@4EST2 N3-@4EST2 N3-@4EST2 N3-SST N3-64SST 9CST 9SST N3-09CST 9SST 5 12 0 ₽₽₽ N3-04A N3-08A N3-06A N3-N3-Ø4CST N3-04T CST N3-Ø6T 2 15 15 15 ً 9 ∞⊢ 12 EST N3-02-EST ∎ ē 4 10 60 Q N3-08-080 N3-080 N3-05-60 N3-05-60 EST <sup>5-64EST</sup> Q N3-Ø60 N3-040 N3-150 10 12 12 9EST 9EST 2 9 ₽ã Ø Ø N3-12-60 N3-15-60 8 00 6 8 4',5',6' Strip 10' Radius Radius Radius 4',5',6' Strip 17' Radius Radius Radius Radius 4' Radius Radius Adj Arc Strip Strip Stream Flat 15 4 Ņ īΩ ō õ Ņ **о** õ

LandF/X Irrigation Symbols - Spray Heads The Head symbols are scaled as they would appear in the drawing

\_

| The Head symbols are scaled as they would appear in the drawing |                                  |                                                                  |                                                                                                    |                                                                         |                                            |            |            |                 |            |                                                                                                    |                                                |                                                               |                                                        |                                          |                                            |                                                                                                    |
|-----------------------------------------------------------------|----------------------------------|------------------------------------------------------------------|----------------------------------------------------------------------------------------------------|-------------------------------------------------------------------------|--------------------------------------------|------------|------------|-----------------|------------|----------------------------------------------------------------------------------------------------|------------------------------------------------|---------------------------------------------------------------|--------------------------------------------------------|------------------------------------------|--------------------------------------------|----------------------------------------------------------------------------------------------------|
|                                                                 | FAMILY 10 (Symbols do not rotate | (1) (1) (1) (1) (1) (1) (1) (1) (1) (1)                          | は、6、6、6、6、6、6、6、6、6、6、6、6<br>60 0 T 150 H 210 T T0 F<br>Ne-65-6 Ne-550 Na-55-218 Na-957<br>Na-65-6 Na-655 Na-65-218 Na-957 | (1) (1) (2) (2) (2) (2) (2) (2) (2) (2) (2) (2                          | (1) (2) (2) (2) (2) (2) (2) (2) (2) (2) (2 |            |            |                 |            | Ma-1/2 Ma-1/7 Ma-1/1 Ma-1/7 Ma-1/1 Ma-1/F                                                                              | EST EST2 SST<br>NB-B2-EST NB-B2-EST2 NB-B2-EST | LA LA LA LA LA LA LA LA LA LA LA LA LA L                      | (▲) (▲) (▲) (▲) (▲) (▲) (▲) (▲) (▲) (▲)                | CO CO CO CO CO CO CO CO CO CO CO CO CO C | (2) (2) (2) (2) (2) (2) (2) (2) (2) (2)    | 100 10H 10F 350 35H 35F                                                                                                    |
| LandF/X Irrigation Symbols - Spray Heads                        | FAMILY 9 (Symbols do not rotate) | <b>ЕД ЕД ЕД ЕД ЕД</b><br>О Т Н П ТО F<br>N7-еди N7-едно_ил7-едно | 154 15月 154 154 154 154 154 155 155 155 155 155                                                                            | 64 64 69 69 69 69<br>0.0 T H TT TO F<br>N7-861 N7-861 0-601 - 601 - 601 | 64                                         |            |            | 15' Radius 🖬 60 |            | M-1/N-17N-1/N-17T-171/-1/N-17F<br><b>G G R 10 22 15 17 18</b><br>N7-04A 10 12 15 17 18<br>N7-04A 17-18A 10 12 13 17 18 | EST EST2 SST<br>N7-ø2-est N7-ø2-est2 N7-ø2-sst | EST CST SST LST PST<br>N7-04/ST N7-04/ST<br>N7-04/ST N7-04/ST | 通 函 函 加 超<br>EST CST SST LST RST<br>N7-044572 - 044572 | LA LA LA LA LA LA LA LA LA LA LA LA LA L | 88 189 189<br>Ω Η F<br>N7-89-FLT N7-8F-FLT | <b>1 1 </b> |
| LandF                                                           | 2' Radius                        | 4' Radius                                                        | 5' Radius<br>∝                                                                                                    | 6' Radius                                                               | 8' Radius                                  | 10' Radius | 12' Radius | 15' Radius      | 17' Radius | Adj Arc                                                                                                    | 2' Strip                                       | 4',5',6' Strip                                                | 4',5',6' Strip                                         | 9' Strip                                 | 8' Flat                                    | Stream                                                                                                    |

# **Customizable Spray Family**

Blank symbols with the nozzle type text on the layer LK-IRRG-NPLT. These symbols will rotate when placed. Open the symbols you wish to use and modify with your symbol and save. Symbols are saved to the location

| Open the symbols you wish to use and modify with your symbol and save. Symbols are saved to the location LandFX/Blocks/Irrigation/spray/ The Schedule Blocks are saved to the file location LandFX/Blocks/Irrigation/schedule_symbols/<br>LandFX/Blocks/Irrigation/schedule_symbols/ | 2' Radius 0 0 0 Adj Arc 0 0 0 0 0 0 0 0 0 0 0 0 0 0 0 0 0 0 0 | 4' Radius0000001518 $\alpha$ $\alpha$ | 60     0     150     H     210     T     0     0     0     0     0     0     0     0     0     0     0     0     0     0     0     0     0     0     0     0     0     0     0     0     0     0     0     0     0     0     0     0     0     0     0     0     0     0     0     0     0     0     0     0     0     0     0     0     0     0     0     0     0     0     0     0     0     0     0     0     0     0     0     0     0     0     0     0     0     0     0     0     0     0     0     0     0     0     0     0     0     0     0     0     0     0     0     0     0     0     0     0     0     0     0     0     0     0     0     0     0     0     0     0     0     0     0     0     0     0     0     0     0     0     0     0     0     0     0     0     0     0     0     0     0     0     0     0     0 <td< th=""><th>Q     T     H     T     TQ     F     4',5',6' Strip     Q     Q     Q       X-860     X-861     X-861     X-861     X-861     X-861     Q     Q     Q</th><th>2 CUT X-04/5512 X-04/5712 X-04/5712</th><th>×</th><th>60     0     T     150     H     210     T     T0     F       x-12-66     x-127     x-122-16     x-127     x-127     x-127       x-12-66     0     0     0     0     0     0     0       15' Radius     0     0     0     0     0     0     0     0     0</th><th>10 TT TQ F<br/>15-210 x-15r 10F 35Q<br/>x-165 x-15r 10C 10H 10F 35Q<br/>x-1858 x-1855 x-3532<br/>TQ F F</th><th>17H X-17H X-17TQ X-17F<br/>17T X-17TT X-17F<br/>) ) )</th></td<> | Q     T     H     T     TQ     F     4',5',6' Strip     Q     Q     Q       X-860     X-861     X-861     X-861     X-861     X-861     Q     Q     Q | 2 CUT X-04/5512 X-04/5712 X-04/5712 | × | 60     0     T     150     H     210     T     T0     F       x-12-66     x-127     x-122-16     x-127     x-127     x-127       x-12-66     0     0     0     0     0     0     0       15' Radius     0     0     0     0     0     0     0     0     0 | 10 TT TQ F<br>15-210 x-15r 10F 35Q<br>x-165 x-15r 10C 10H 10F 35Q<br>x-1858 x-1855 x-3532<br>TQ F F | 17H X-17H X-17TQ X-17F<br>17T X-17TT X-17F<br>) ) ) |
|----------------------------------------------------------------------------------------------------|---------------------------------------------------------------|----------------------------------------------------------------------------------------------------|----------------------------------------------------------------------------------------------------|----------------------------------------------------------------------------------------------------|----------------------------------------------------------------------------------------------------|---|----------------------------------------------------------------------------------------------------|----------------------------------------------------------------------------------------------------|-----------------------------------------------------|
|----------------------------------------------------------------------------------------------------|---------------------------------------------------------------|----------------------------------------------------------------------------------------------------|----------------------------------------------------------------------------------------------------|----------------------------------------------------------------------------------------------------|----------------------------------------------------------------------------------------------------|---|----------------------------------------------------------------------------------------------------|----------------------------------------------------------------------------------------------------|-----------------------------------------------------|

incorporating your easy method of own symbols. Provided as an

#### **Rotor- No Rotation**

The head symbols are scaled as they will appear in the drawing. Symbol will place with no rotation.

#### Rotor Single Attribute Nozzles -

Single Attribute Nozzles indicate the nozzle number only, either within or next to the head symbol. These symbols are the library that would be available when adding a Rotor Head that only needs one attribute, or the nozzle number, indicated.

#### Rotor Double Attribute Nozzles -

Double Attribute Nozzles indicate the nozzle number and an attribute, such as the angle or further description such as LA for Low Angle. These symbols are the library that would be available when adding a Rotor Head that needs two attributes.

| SINGLE ATTRIBUTE       | NO ATTRIBUTE |                           | NO ATTRIBUTE |
|------------------------|--------------|---------------------------|--------------|
| A1-01 (48)             | A1-21        | A1-51 (48)000             | A1-71 🗍      |
| A1-02 (48)             | A1-22        | A1-52 (48)000             | A1-72        |
| A1-04 (48)             | A1-24        | A1-54 <                   | A1-74        |
| A1-05 (48)             | A1-25        | A1-55 (48)000             | A1-75        |
| A1-07 48               | A1-27        | A1-57 48 <sup>000</sup>   | A1-77        |
| A1-08 48               | A1-28        | A1-58 48 000              | A1-78        |
| A1-10                  | A1-30 😈      | A1-60                     | A1-80 😈      |
| A1-11                  | A1-31 😽      | A1-61 48 <sup>000</sup>   | A1-81 😿      |
| A1-12                  | A1-32 🔟      | A1-62                     | A1-82        |
| A1-14 $\triangle^{48}$ | A1-34 🛆      | A1-64 $\Delta_{000}^{48}$ | A1-84 🛆      |
| A1-15 🔺 48             | A1-35        | A1-65                     | A1-85        |
| A1-16 O <sup>48</sup>  |              | A1-66 O                   |              |
| A1-17                  | A1-37        | A1-67                     | A1-87        |
| A1-18                  |              | A1-68                     |              |
| A1-19                  | A1-39        | A1-69                     | A1-89        |
|                        |              |                           |              |

#### Rotor- Arc Rotates

I ne nead symbols are scaled as they will appear in the drawing. Symbol will not rotate, but an arc indicator block will rotate based on the position of spray. Each symbol style shares a collective set of Arc blocks: Q,H,TQ,F.

#### Rotor Single Attribute Nozzles

Single Attribute Nozzles indicate the nozzle number only, either within or next to the head symbol. These symbols are the library that would be available when adding a Rotor Head that only needs one attribute, or the nozzle number, indicated.

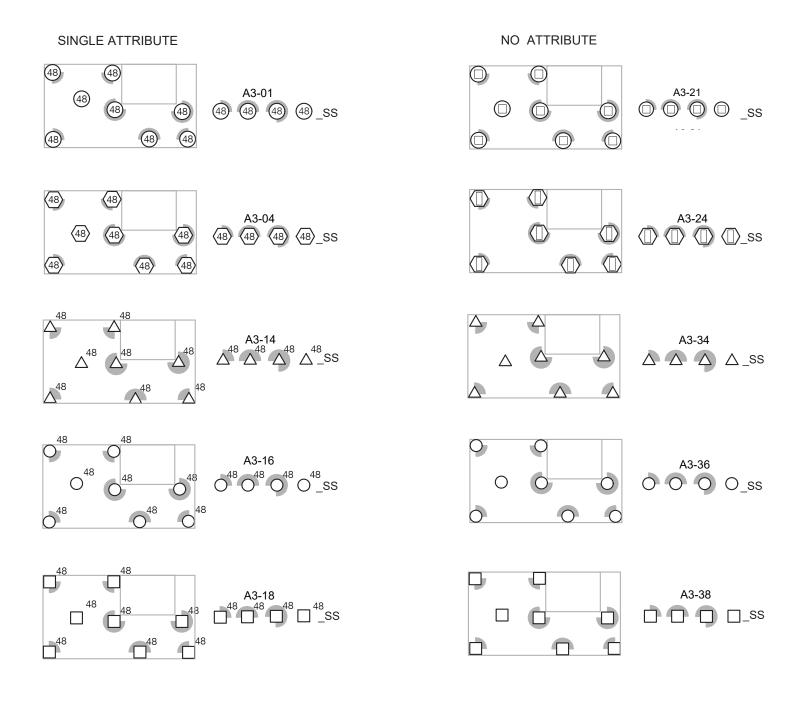

#### **Rotor- Symbol Rotates**

The head symbols are scaled as they will appear in the drawing. Entire symbol will rotate to direction of spray. Each symbol style has (4) corresponding blocks: Q,H,TQ,F

#### Rotor Single Attribute Nozzles

Single Attribute Nozzles indicate the nozzle number only, either within or next to the head symbol. These symbols are the library that would be available when adding a Rotor Head that only needs one attribute, or the nozzle number, indicated.

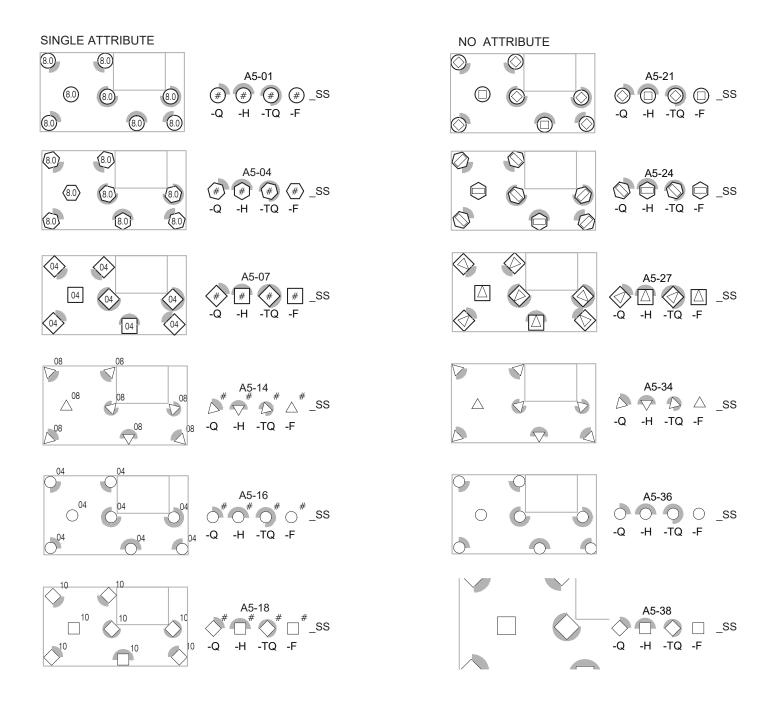

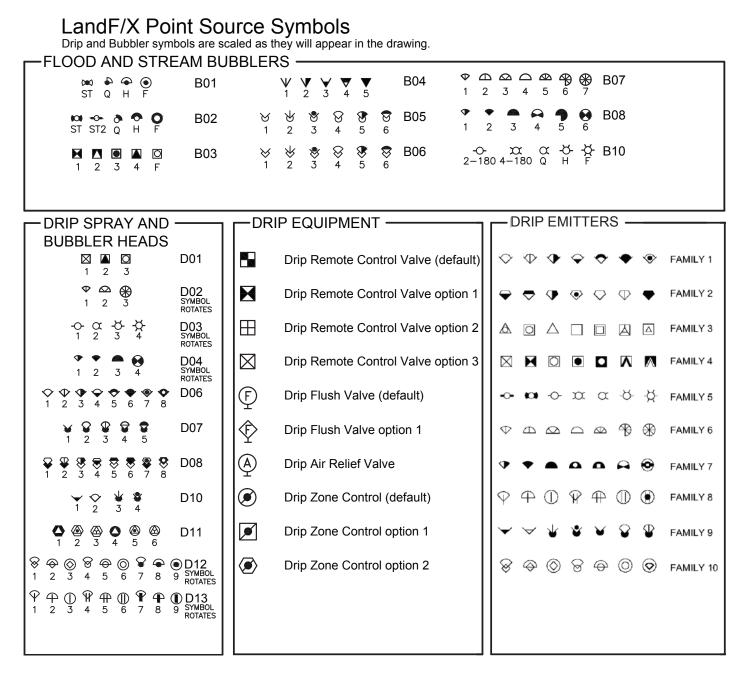

-DRIP AREA SYMBOLS -

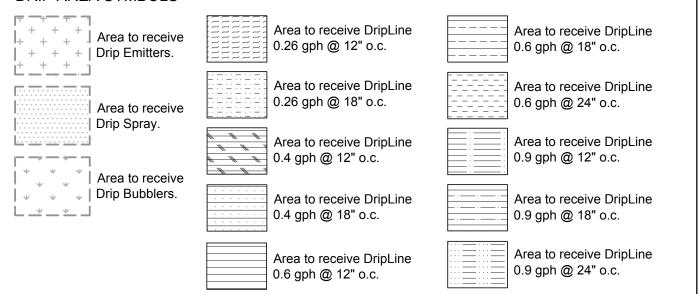

# LandF/X Irrigation Equipment Symbols The equipment symbols are scaled as they will appear in the drawing.

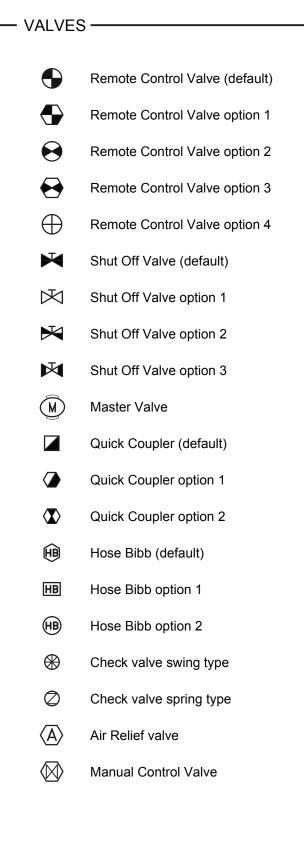

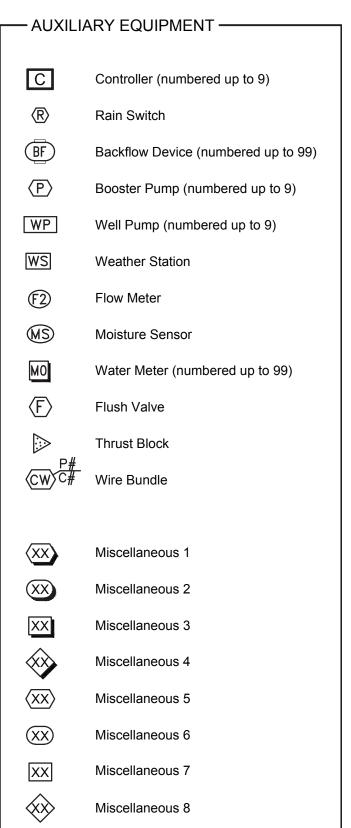

# LandF/X Irrigation Equipment Symbols The equipment symbols are scaled as they will appear in the drawing.

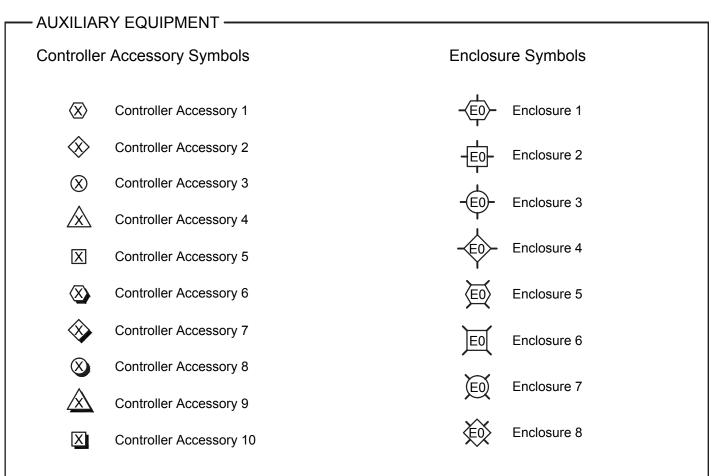

#### 2-WIRE DECODER SYMBOLS

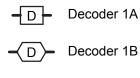

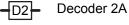

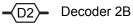

- Decoder 4A D4
- Decoder 4B (D4

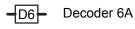

Decoder 6B (D6)

# LandF/X Irrigation Equipment Symbols The equipment symbols are scaled as they will appear in the drawing.

|               | FS                        |                                                                                                    |
|---------------|---------------------------|----------------------------------------------------------------------------------------------------|
| Lateral Pipe  |                           | LI-PIPE-LTRL-TYP8                                                                                                    |
| Mainline Pipe | ~ ~<br>~ ~ ~ ~<br>~ ~ ~ ~ | LI-PIPE-MAIN<br>LI-PIPE-MAIN-TYP2<br>LI-PIPE-MAIN-TYP3<br>LI-PIPE-MAIN-TYP4<br>LI-PIPE-MAIN-TYP5<br>LI-PIPE-MAIN-TYP6 |
| Sleeve Pipe   |                           | LI-PIPE-SLVE                                                                                                    |
|               |                           | LI-PIPE-SLVE-TYP2<br>LI-PIPE-SLVE-TYP2-FILL<br>LI-PIPE-SLVE-TYP2<br>LI-PIPE-SLVE-TYP3                                 |
|               | • •                       | LI-PIPE-SLVE-TYP4                                                                                                    |
|               |                           |                                                                                                    |